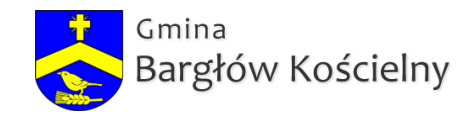

**Jak segregować odpady**

( 1007.55 KB )  $\clubsuit$  ULOTKA [SEGREGACJA.jpg](https://ugbarglow.wrotapodlasia.pl/resource/320/2156/ULOTKA+SEGREGACJA.jpg) ( 1007.55 KE $\clubsuit$  ULOTKA [SEGREGACJA2.jpg](https://ugbarglow.wrotapodlasia.pl/resource/320/2157/ULOTKA+SEGREGACJA2.jpg) ( 1.09 MB )

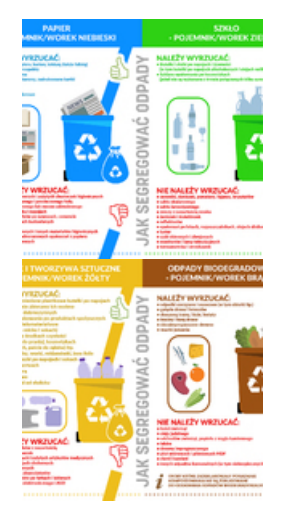

Dodana: 31 październik 2019 12:45

Licznik odwiedzin

Odwiedzana: 256